4. 前面カメラご背面カメラの切替え

左上のカメラマークで切り替えできます。

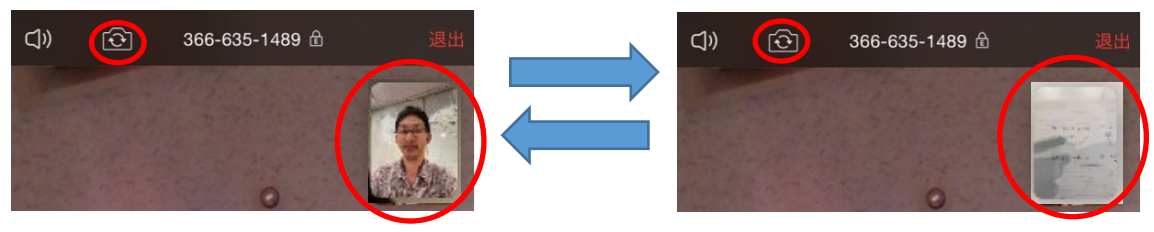

## 5.オーディオの切断

右側の詳細から『オーディオの切断』を選択します。これで、自分の音声も他の人の音声も聞こえな くなります。元に戻すには、左下のオーディオボタンを押します。

## 6.退出

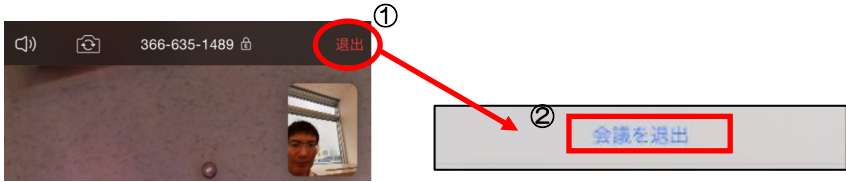

以上